## **iPad-Erstinbetriebnahme und Verbindung mit dem MDM**

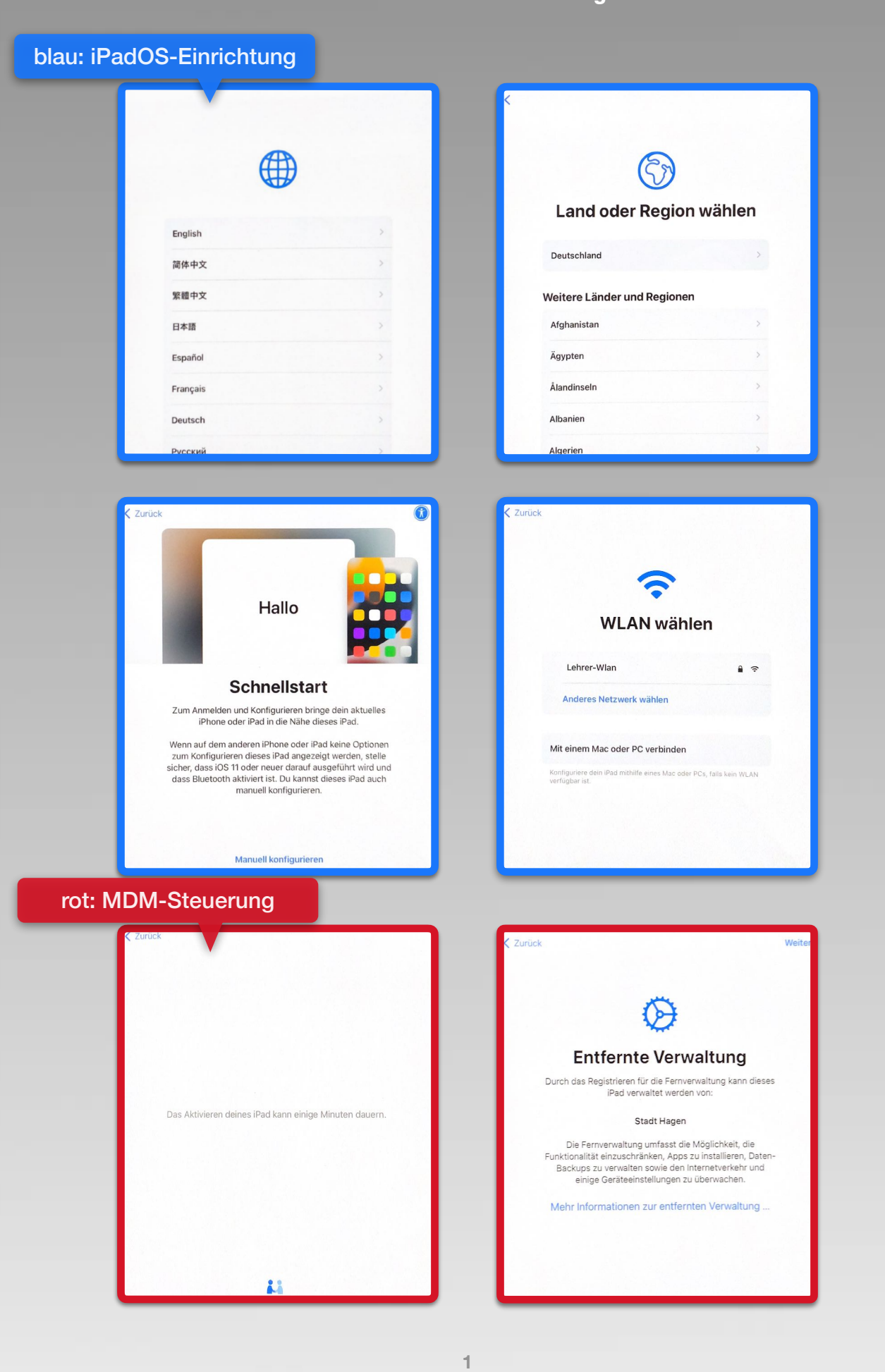

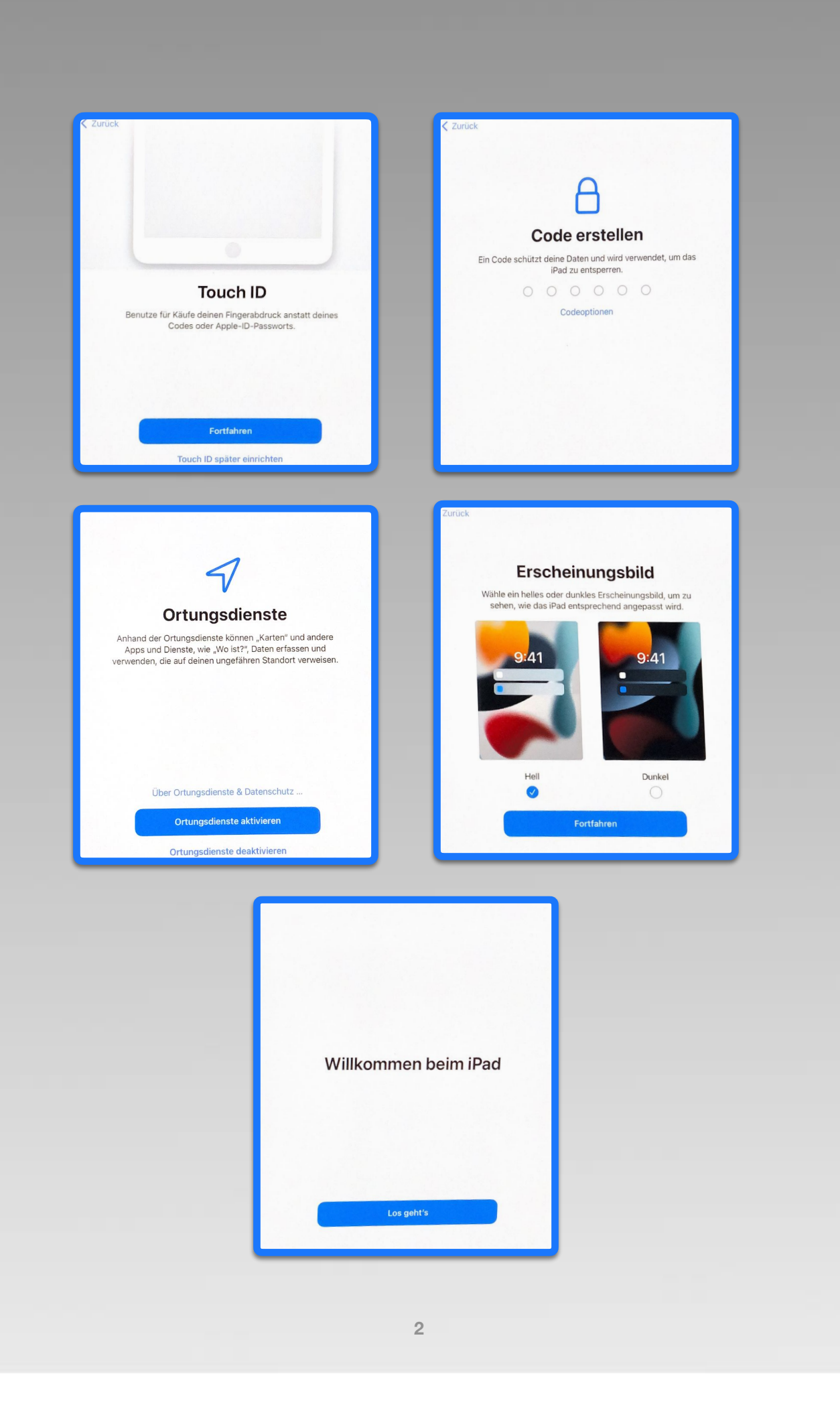

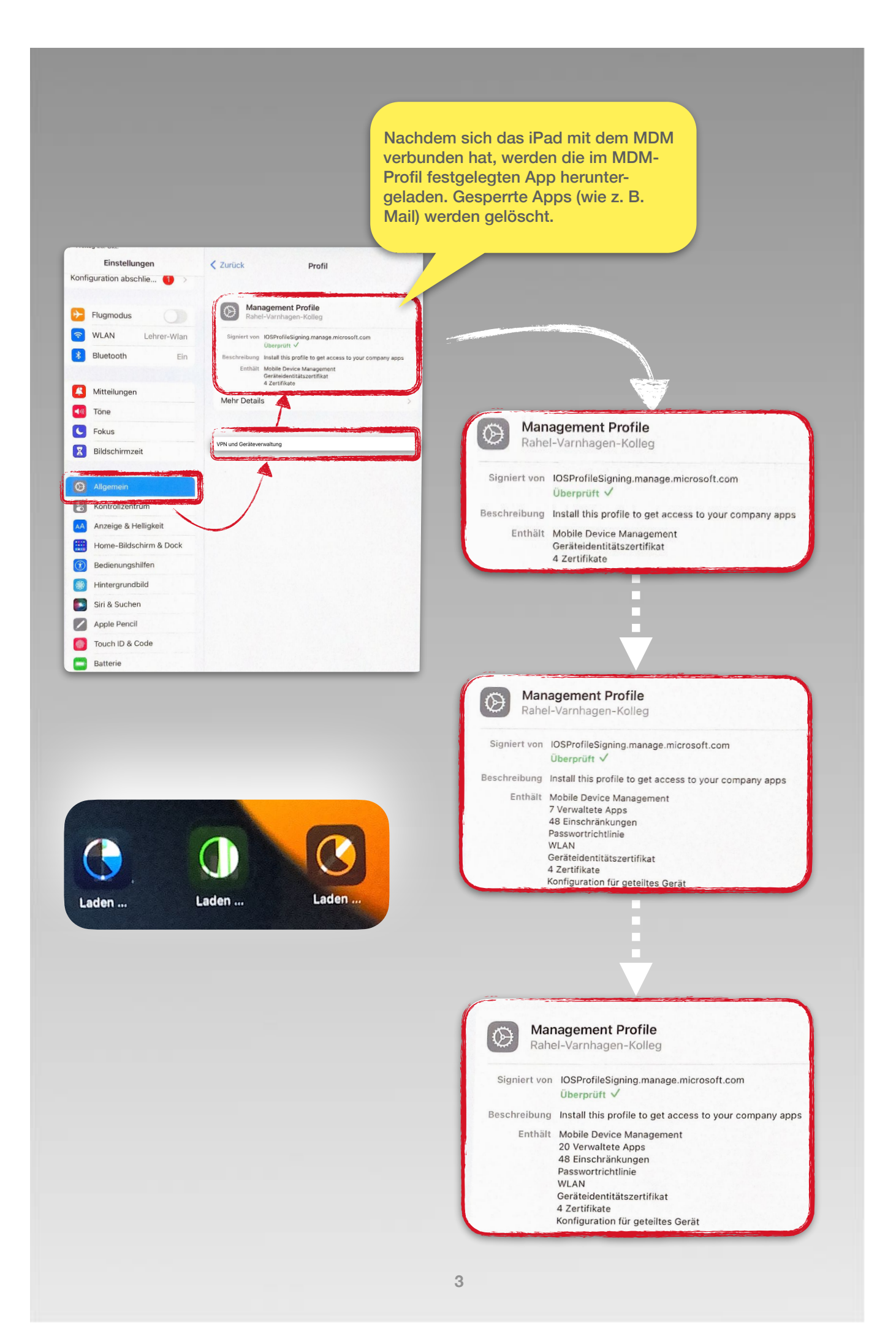